## **Eliminar manualmente un host del Vcenter**

Recientemente he tenido un problema al intentar eliminar un host del vcenter al que previamente le había cambiado los permisos.

Primero intente eliminar el host desde el PowerCli <http://www.vmware.com/support/developer/PowerCLI/index.html>ejecutando:

```
Set-ExecutionPolicy RemoteSigned
Connect-VIServer -Server <ip o nombre del vcenter> -User <user name> -
Password <password>
Remove-VMHost host.red -Confirm:$false
```
Como había cambiado los permisos me dio un error por falta de ellos para eliminar la máquina. Ante ello sólo quedaba eliminar el host manualmente de la base de datos del vcenter

Para ello hay que ejecutar los siguientes pasos:

- 1. Parar el servicio Vmware VirtualCenter
- 2. Abrir el SQL Manager y ejecutar lo siguiente:

```
USE vim_vcdb
SELECT ID FROM VPX ENTITY WHERE name ='host.red.local';
```
Nos da un identificador que será el usaremos para los siguientes pasos

```
DELETE FROM vpx ds assignment WHERE entity id IN (SELECT id FROM vpx vm
WHERE host id = 3761);
```

```
DELETE FROM vpx nw assignment WHERE entity id IN (SELECT id FROM vpx vm
WHERE host id = 3761);
```
Comprobamos que máquinas virtuales están asociadas a dichos host

```
SELECT id FROM vpx vm WHERE host id = 3761;
```
y apuntamos en un papel su identificador que usaremos más adelante

DELETE FROM vpx vm WHERE host  $id = 3761$ ;

Borramos las máquinas virtuales asociadas a este host que habiamos anotado previamente

```
DELETE FROM vpx_entity WHERE id IN (724,717,4837,5259);
```

```
DELETE FROM vpx host WHERE id = 3761;
DELETE FROM vpx entity WHERE id = 3761;
DELETE FROM vpx entity WHERE parent id = 3761;
```
Last update: 2023/01/18 14:46 virtualizacion:vmware:vcenter:eliminar\_host\_manualmente http://wiki.intrusos.info/doku.php?id=virtualizacion:vmware:vcenter:eliminar\_host\_manualmente

```
DELETE FROM vpx_entity WHERE id = 3761;
```
Reiniciamos el servicio VMware Vcenter

## **Referencias**

<http://www.douglaspsmith.com/home/2011/1/6/manually-removing-a-host-from-inventory.html>

From: <http://wiki.intrusos.info/> - **LCWIKI**

Permanent link: **[http://wiki.intrusos.info/doku.php?id=virtualizacion:vmware:vcenter:eliminar\\_host\\_manualmente](http://wiki.intrusos.info/doku.php?id=virtualizacion:vmware:vcenter:eliminar_host_manualmente)**

Last update: **2023/01/18 14:46**

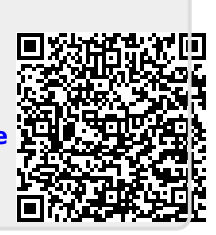